## Федеральное государственное образовательное бюджетное учреждение высшего образования **«Финансовый университет при Правительстве Российской Федерации» (Финансовый университет)**

Московский финансовый колледж

### УТВЕРЖДАЮ

Заместитель директора по учебно-методической работе \_\_\_\_\_\_\_\_\_\_\_\_\_\_Г.Р. Солохова «24» октября 2022 г.

# **РАБОЧАЯ ПРОГРАММА УЧЕБНОЙ ДИСЦИПЛИНЫ**

# **ОП.09 Информационные технологии в профессиональной деятельности/Адаптивные информационные технологии в профессиональной деятельности**

по специальности среднего профессионального образования

38.02.01 Экономика и бухгалтерский учет (по отраслям)

Рабочая программа учебной дисциплины разработана на основе Федерального государственного образовательного стандарта среднего профессионального образования (далее - ФГОС СПО) по специальности 38.02.01 Экономика и бухгалтерский учет (по отраслям).

Разработчик:

Савушкина Е.О.– преподаватель МФК Финансового университета

Рецензент:

Рабочая программа учебной дисциплины рассмотрена и рекомендована к утверждению на заседании предметной (цикловой) комиссии «Общепрофессиональные дисциплины»

Протокол от «19» октября 2022 г. № 2 Председатель  $\left(\frac{1}{2}\right)$  Е.О.Савушкина

### **СОДЕРЖАНИЕ**

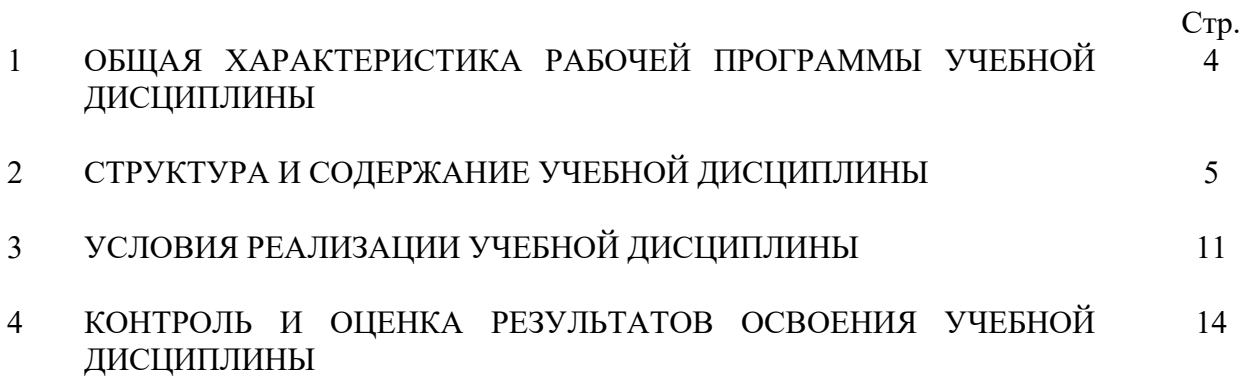

## **1. ОБЩАЯ ХАРАКТЕРИСТИКА РАБОЧЕЙ ПРОГРАММЫ УЧЕБНОЙ ДИСЦИПЛИНЫ**

#### **1.1. Место дисциплины в структуре основной образовательной программы**

Учебная дисциплина «Информационные технологии в профессиональной деятельности» является обязательной частью общепрофессионального цикла основной образовательной программы в соответствии с ФГОС по специальности 38.02.01 Экономика и бухгалтерский учет (по отраслям).

Учебная дисциплина «Информационные технологии в профессиональной деятельности» обеспечивает формирование профессиональных и общих компетенций по всем видам деятельности ФГОС по специальности 38.02.01 Экономика и бухгалтерский учет (по отраслям). Особое значение дисциплина имеет при формировании и развитии общих компетенций

ОК 02.

### **1.2 Цель и планируемые результаты освоения дисциплины:**

В рамках программы учебной дисциплины обучающимися осваиваются умения и знания

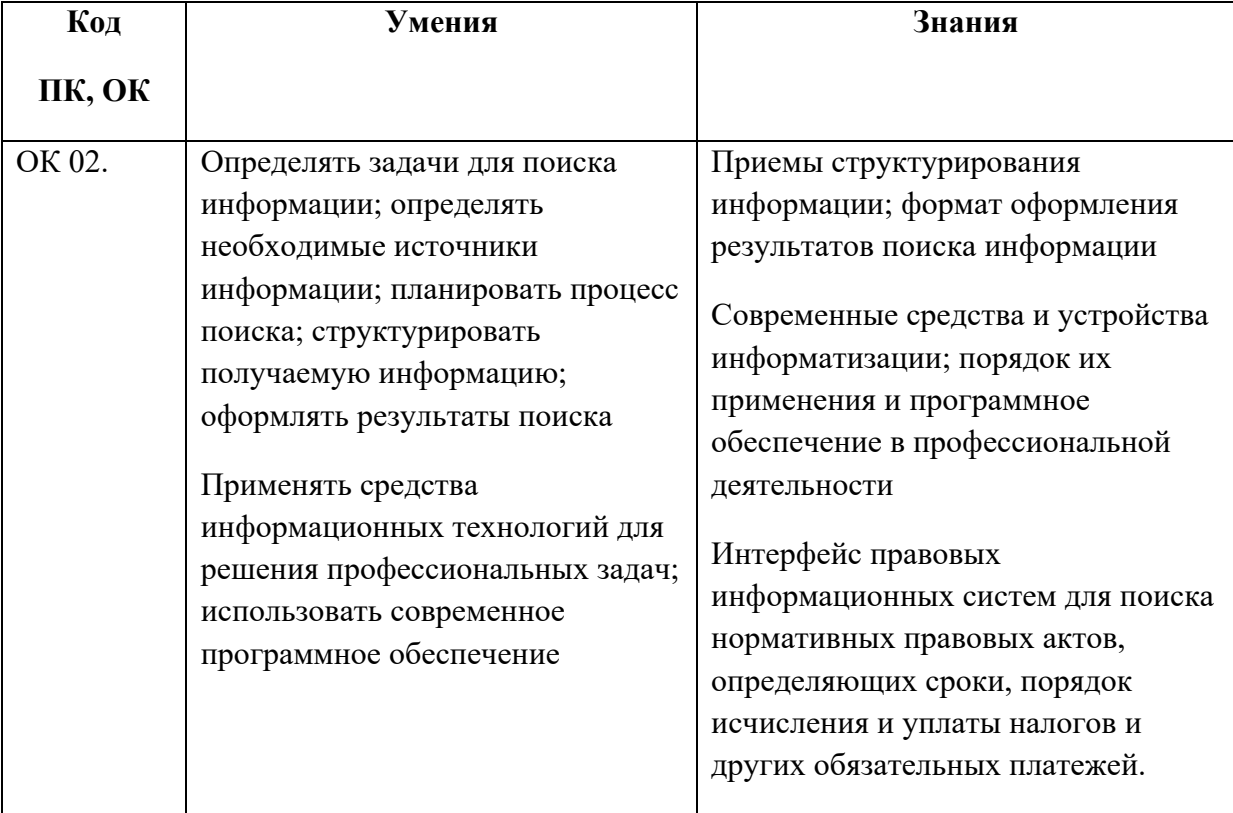

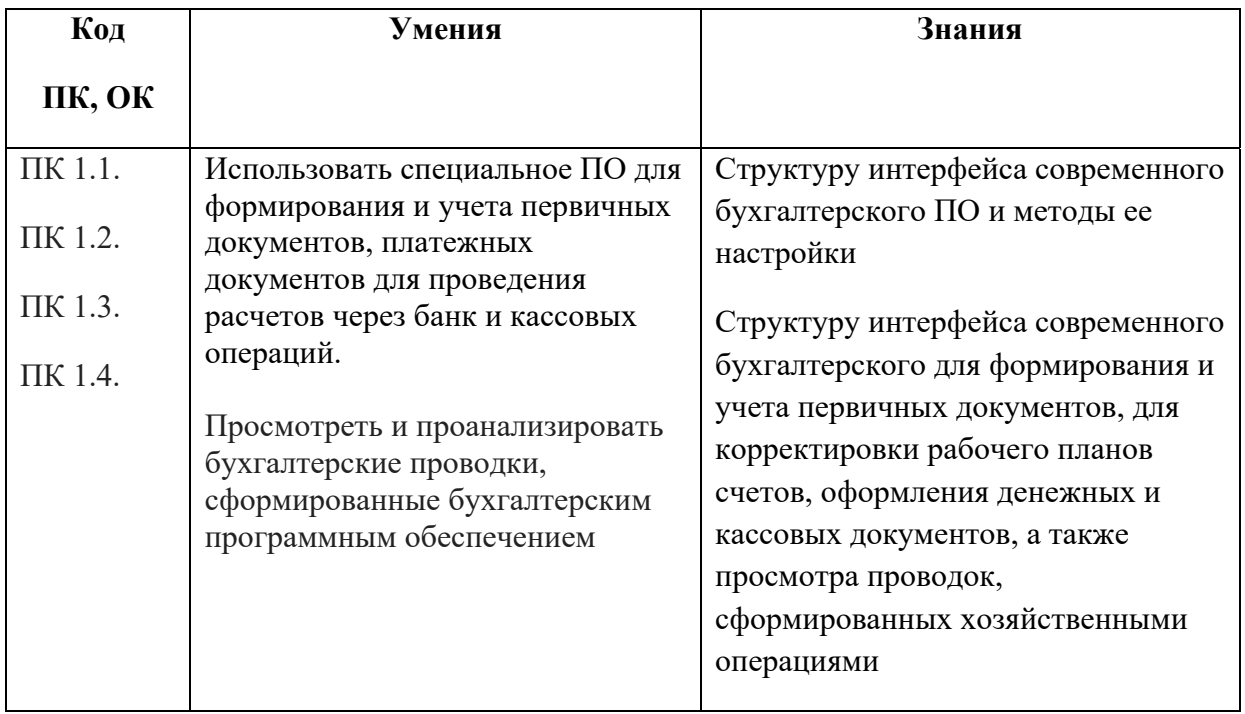

# **2. СТРУКТУРА И СОДЕРЖАНИЕ УЧЕБНОЙ ДИСЦИПЛИНЫ**

2.1 Объем учебной дисциплины и виды учебной работы

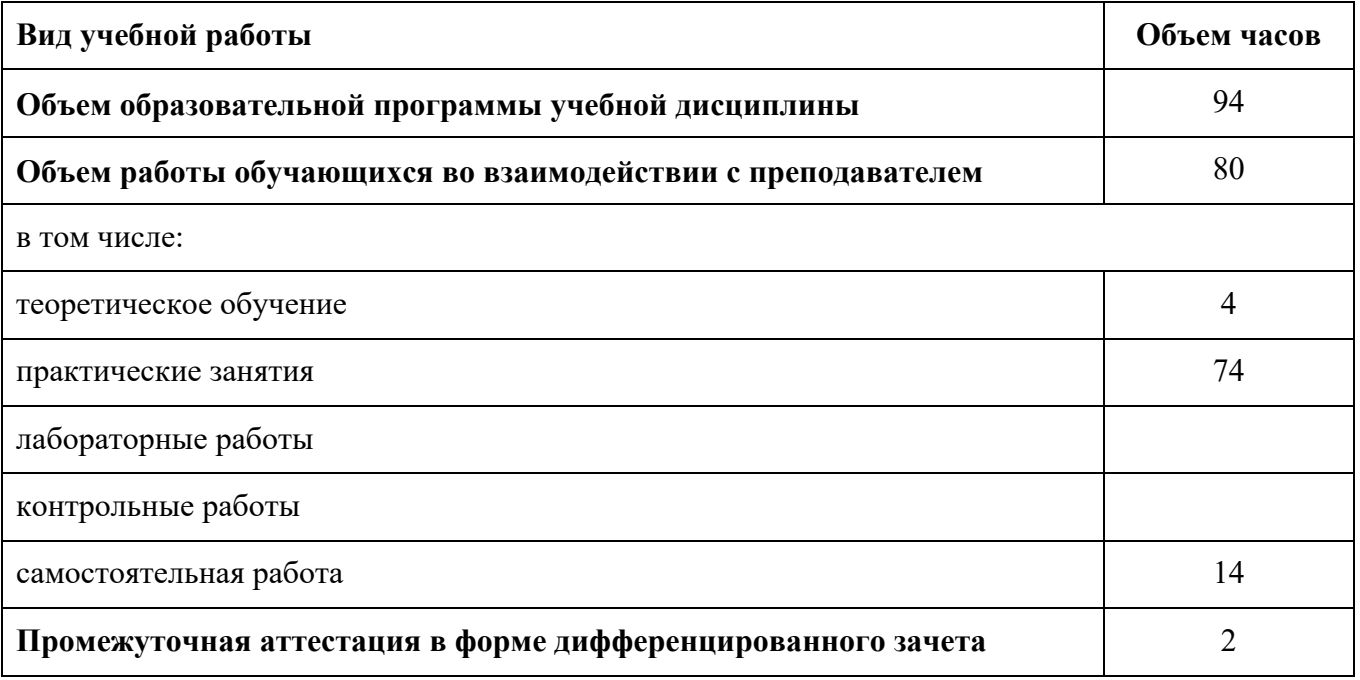

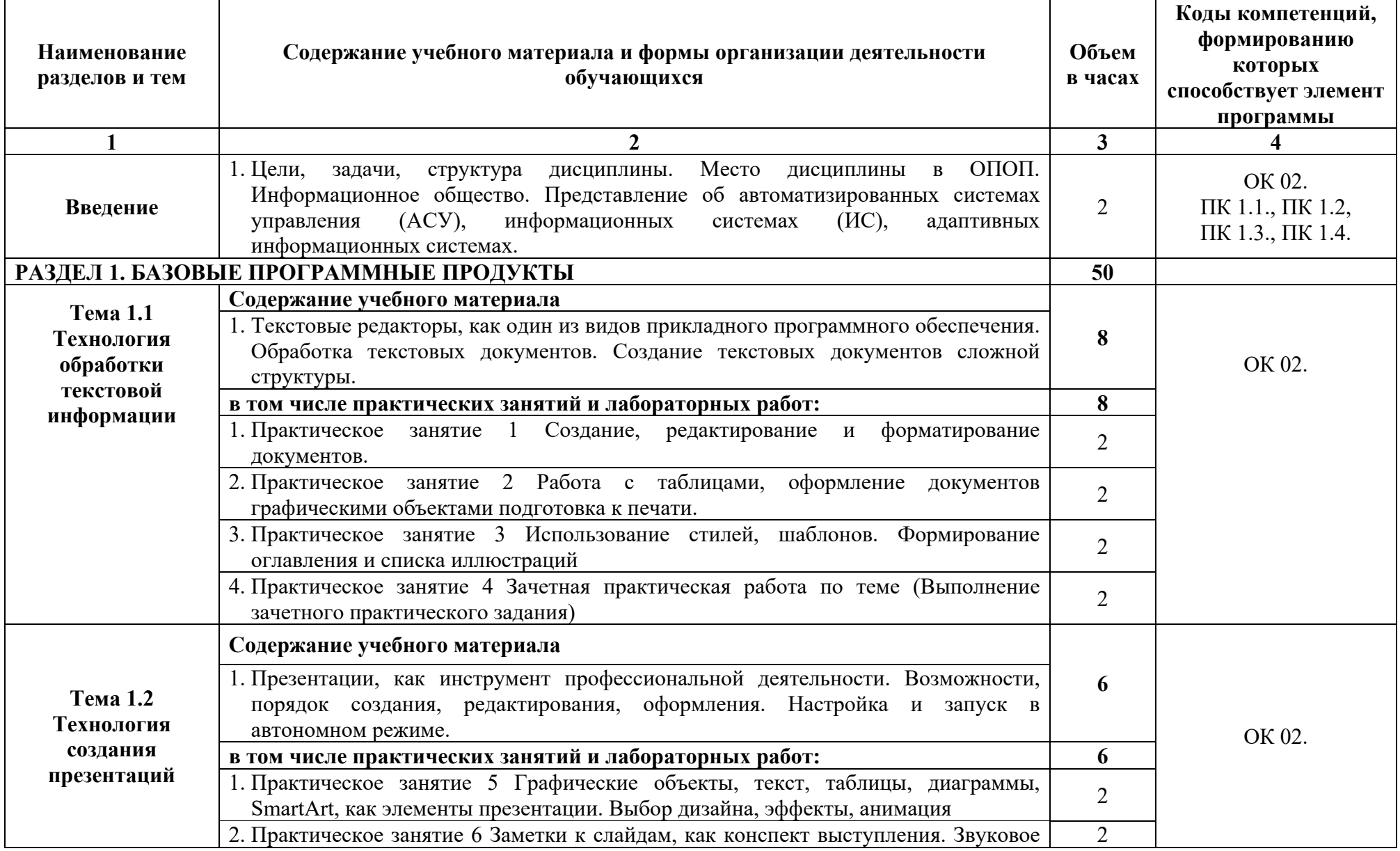

## 2.2 Тематический план и содержание учебной дисциплины

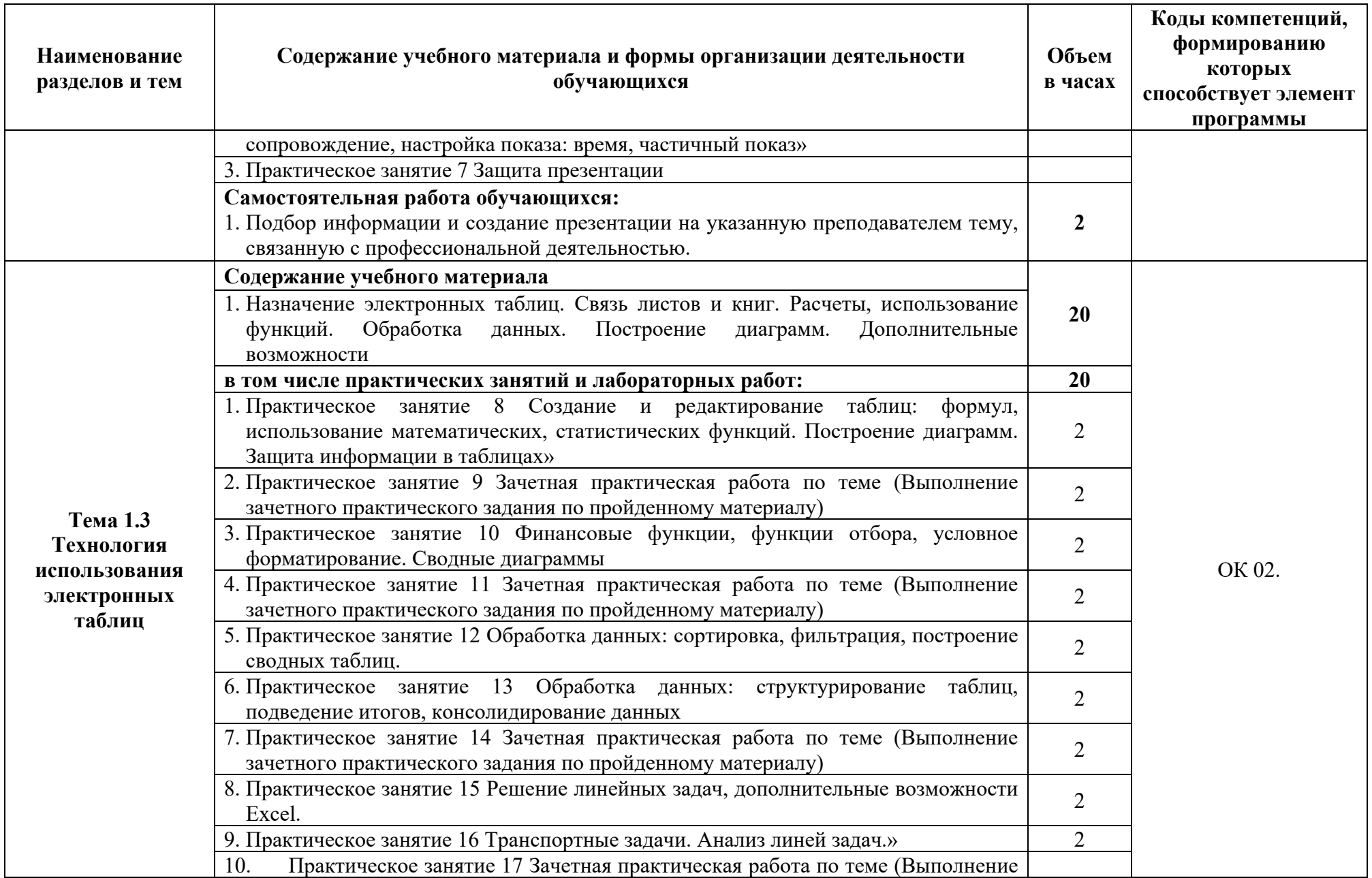

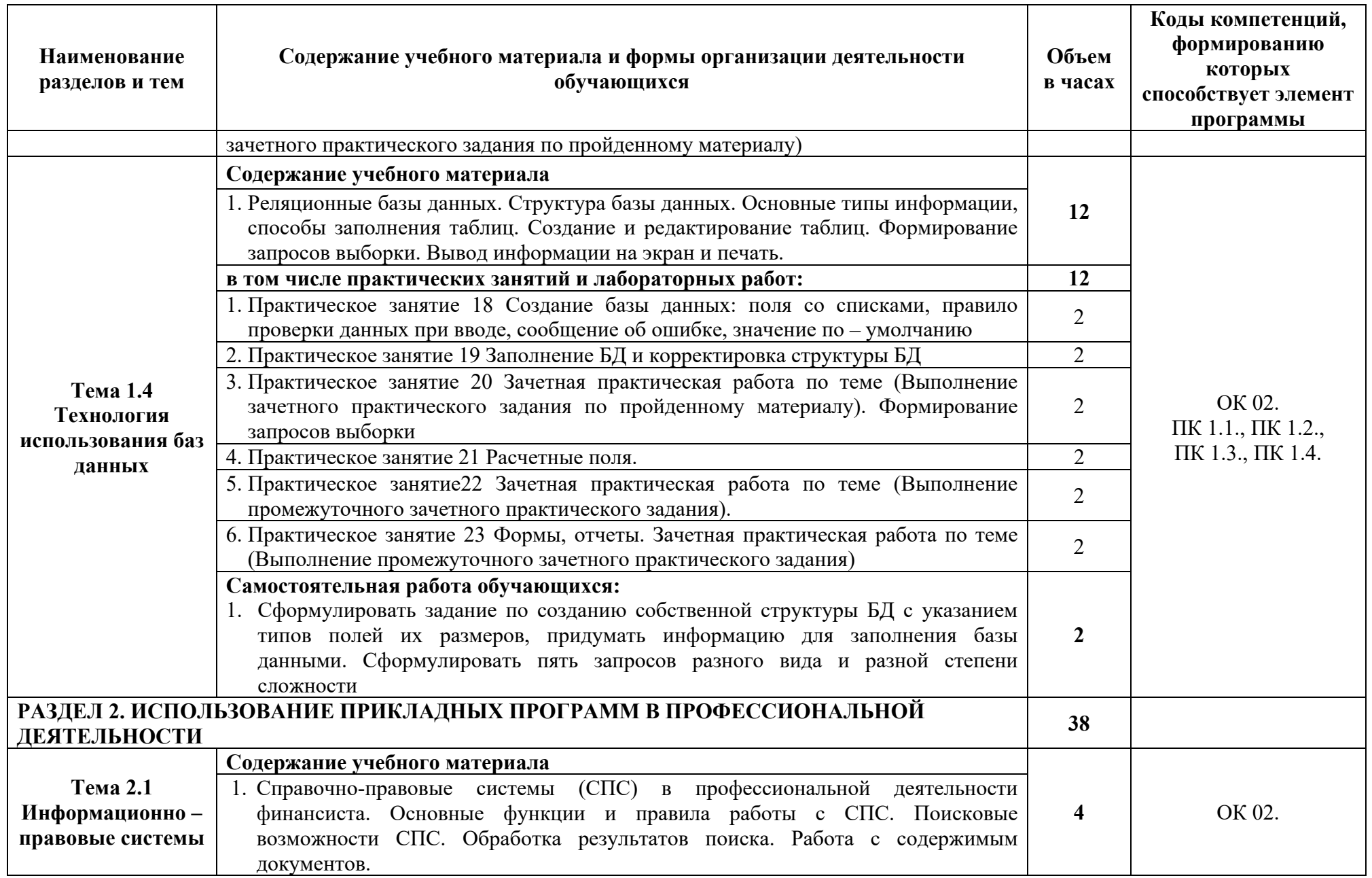

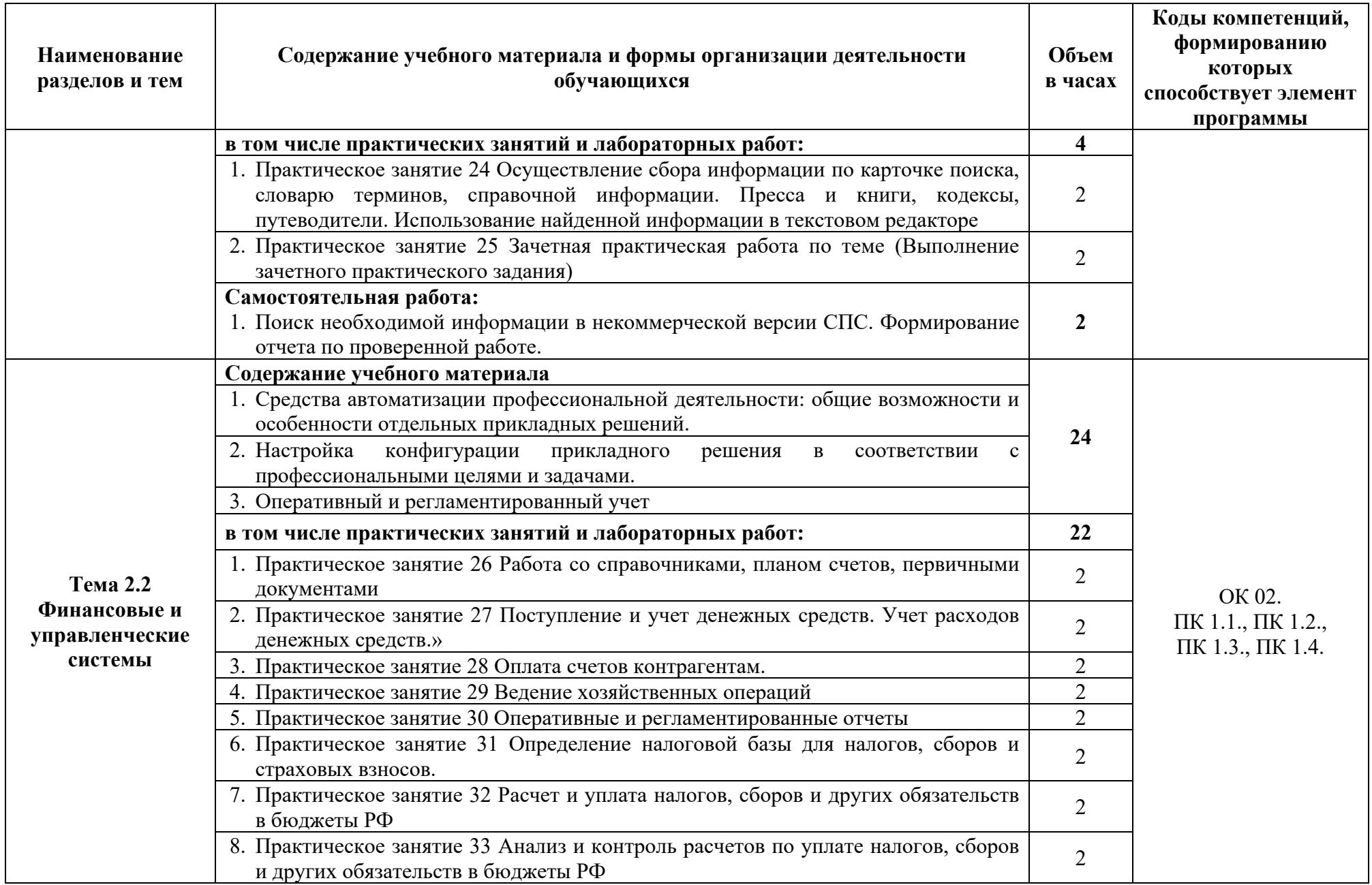

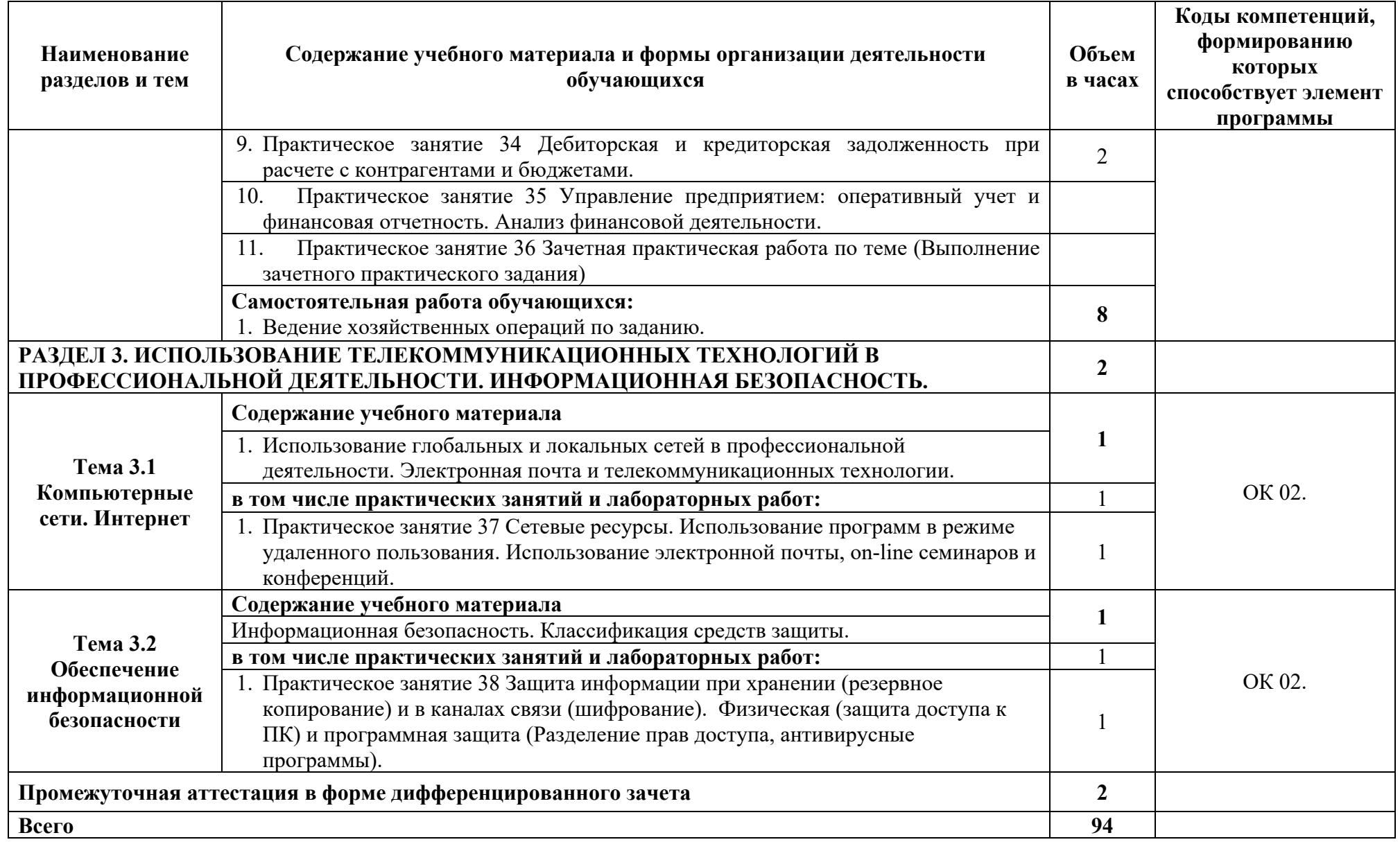

### **3. УСЛОВИЯ РЕАЛИЗАЦИИ ПРОГРАММЫ УЧЕБНОЙ ДИСЦИПЛИНЫ**

### **3.1. Материально – техническое обеспечение**

 Для реализации программы учебной дисциплины должны быть предусмотрены следующие специальные помещения (в соответствии с ФГОС и ПООП):

лаборатория Информационных технологий в профессиональной деятельности,

оснащенная оборудованием:

- рабочее место преподавателя;
- доска;
- столы для обучающихся;
- стулья для обучающихся.

### техническими средствами обучения:

- компьютер преподавателя;
- компьютер студенческий;
- колонки для воспроизведения;
- мультимедиа-проектор.

#### **3.2. Информационное обеспечение реализации программы:**

Для реализации программы библиотечный фонд образовательной организации должен иметь печатные и/или электронные образовательные и информационные ресурсы, рекомендуемые для использования в образовательном процессе.

3.2.1 Печатные издания

Нормативно-правовые документы:

- 1. Конституция Российской Федерации от 12.12.1993 года (с учетом с изменений и дополнений).
- 2. Гражданский кодекс Российской Федерации (часть первая) от 30.11.1994 г. № 51-ФЗ (с учетом изменений и дополнений).
- 3. Гражданский кодекс Российской Федерации (часть вторая) от 26.01.1996 г. № 14-ФЗ (с учетом изменений и дополнений).
- 4. Налоговый кодекс Российской Федерации (часть первая) от 31 июля 1998 г.№ 146-ФЗ (с учетом изменений и дополнений).
- 5. Налоговый кодекс Российской Федерации (часть вторая) от 5 августа 2000 г. № 117-ФЗ (с учетом изменений и дополнений).
- 6. Трудовой кодекс Российской Федерации" от 30.12.2001 N 197-ФЗ (ред. от 05.02.2018)
- 7. Федеральный закон от 18.07.2011 №223-ФЗ «О закупках товаров, работ, слуг отдельными видами юридических лиц» (в действующей редакции).
- 8. Федеральный закон от 05.04.2013 № 44-ФЗ «О контрактной системе в сфере закупок товаров, работ, услуг для обеспечения государственных и муниципальных нужд» (в действующей редакции).
- 9. Федеральный закон от 27.07.2006 N 149-ФЗ (ред. от 23.04.2018) "Об информации, информационных технологиях и о защите информации"

Основная литература:

1. Филимонова Е.В. Информационные технологии в профессиональной деятельности (СПО) [Электронный ресурс] – Москва: КноРус, 2017 – 482 - Режим доступа: http://www.book.ru/book/922139

3.2.2 Электронные издания (электронные ресурсы):

- 1. Электронно-библиотечная система BOOK.RU http://www.book.ru
- 2. http://www.consultant.ru Справочно-правовая система «Консультант Плюс»
- 3. http://www.garant.ru Справочно-правовая система «Гарант»
- 4. http://www.minfin.ru Официальный сайт Министерства финансов Российской Федерации
- 5. http://www.nalog.ru Официальный сайт Федеральной налоговой службы
- 6. http://znanium.com Электронно-библиотечная система znanium.com
- 7. http://www.urait.ru электронная библиотека издательства ЮРАЙТ
- 8. https://edu.1cfresh.com 1С:Предприятие 8 через Интернет" для Учебных заведений

3.2.3 Дополнительные источники:

- 1. Михеева Е.В. Информационные технологии в профессиональной деятельности / Е.В. Михеева. – М.: Издательство: ИЦ «Академия», 2016.
- 2. Михеева Е.В. Практикум по информационным технологиям в профессиональной деятельности / Е.В. Михеева. – М.: Издательство: ИЦ «Академия», 2015.
- 3. Курилова А.В. Хранение, передача и публикация цифровой информации: учебник для студентов учреждений среднего профессионального образования, обучающихся по профессии "Мастер по обработке цифровой информации" / А. В. Курилова, В. О. Оганесян. – М.: Академия, 2015.
- 4. Остроух А.В. Основы информационных технологий: учебник для использования в учебном процессе образовательных учреждений, реализующих программы среднего профессионального образования по направлению подготовки "Информатика и вычислительная техника" /

А. В. Остроух.- М.: Академия, 2015.

5. Информационная безопасность: учебник / В.П. Мельников, А.И. Куприянов, Т.Ю. Васильева; под ред. В.П. Мельникова. М.: КНОРУС, 2017.

### **4. КОНТРОЛЬ И ОЦЕНКА РЕЗУЛЬТАТОВ ОСВОЕНИЯ УЧЕБНОЙ ДИСЦИПЛИНЫ**

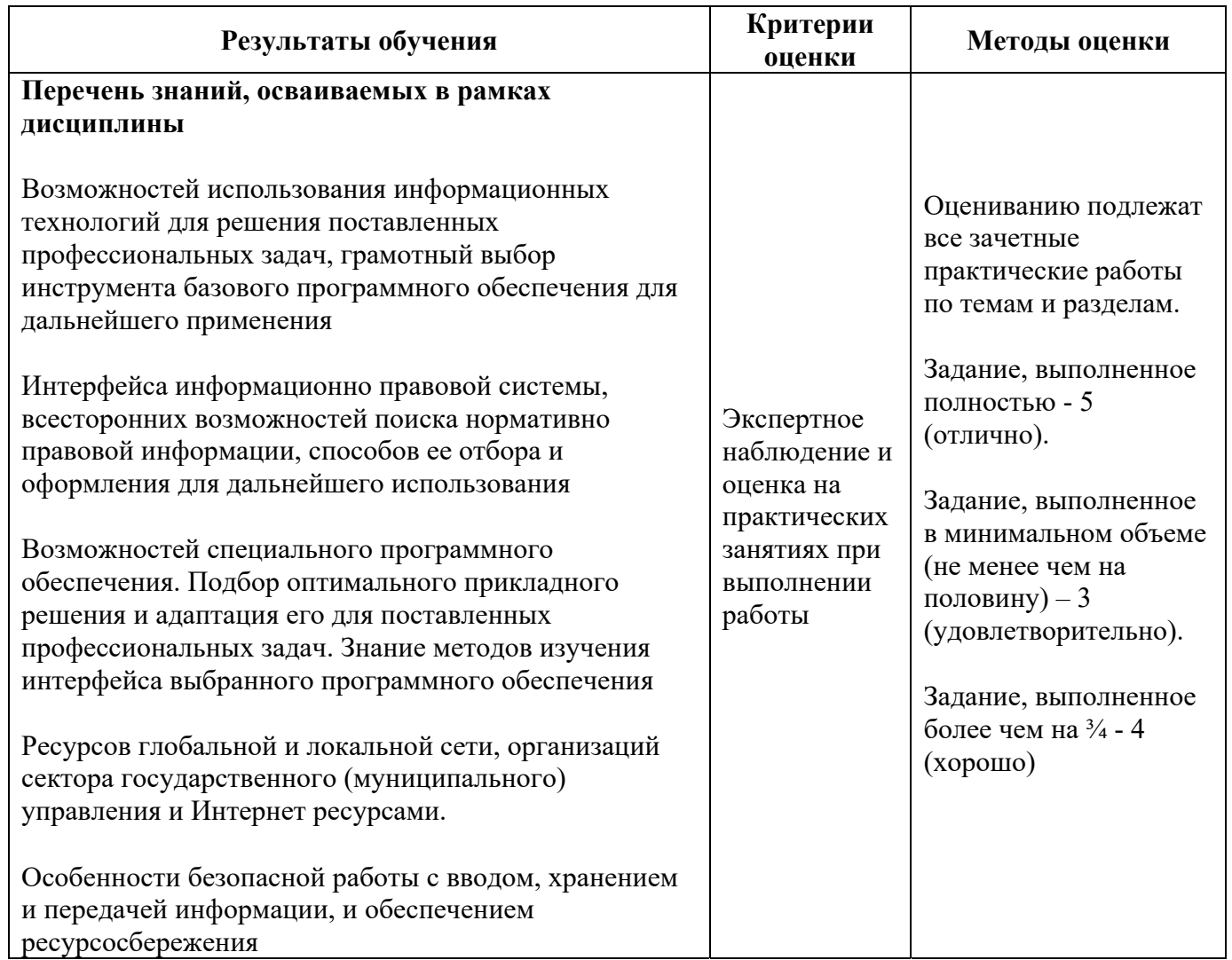

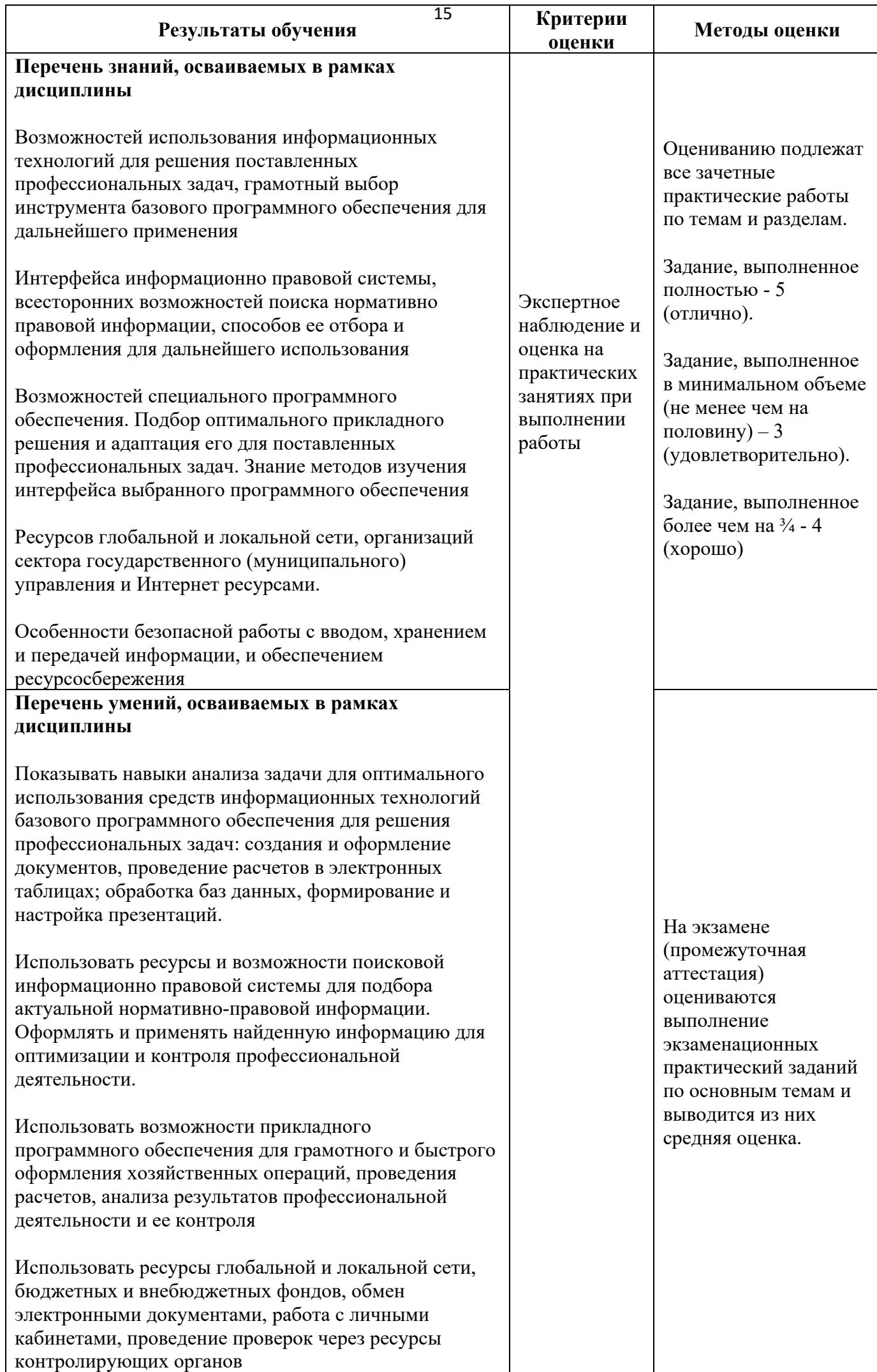

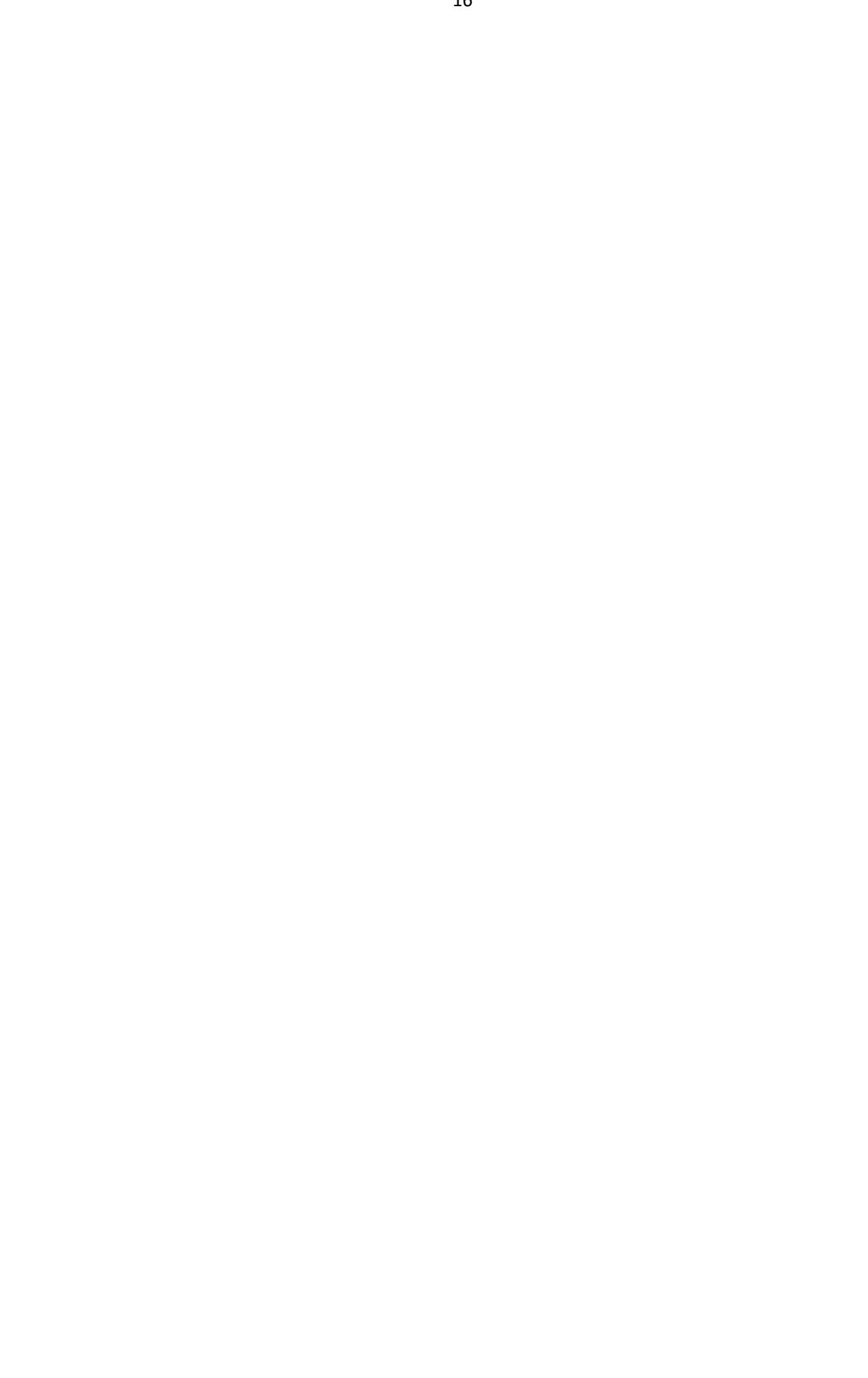